## Follow these steps to work with **NeuronUP** from home:

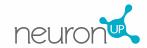

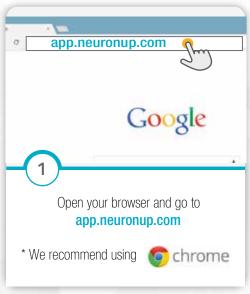

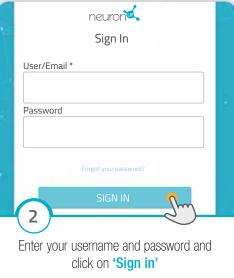

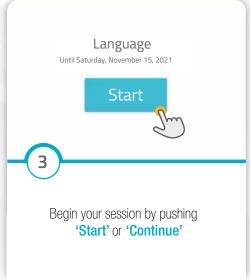

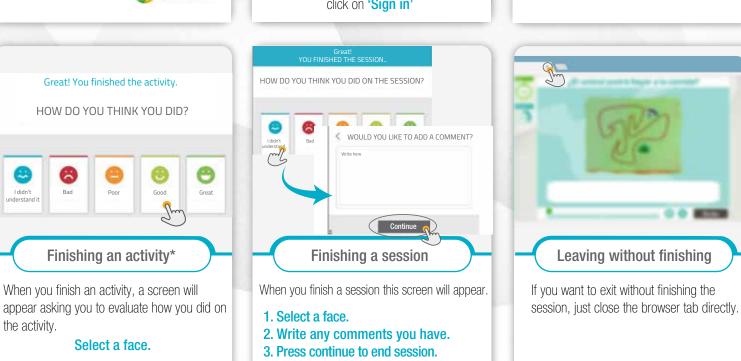

**NOTES:** 

If you have any issues, please consult your therapist.